## Video Manager

# **Download**

#### Video Manager Crack + X64 2022 [New]

Audio manager manager is very important tool to organize movie collection. This manager helps you to organize your movie collection by editing tags. It has powerful feature to edit tags. It has powerful feature to rename multiple files in bulk. It supports tag rename and tag removal. It supports the file format MP4 (MP4, M4A), Matroska (MKV, MKA, MKS, MK3D). Key Features Edit movie tags. Edit multiple files in single batch. Search and rename multiple files in one go. Export tag information. Import tag information. Import library from other software. Replace covers with existing ones. Audio manager manager Download: You can download the software at the website. If it is not working in your system then you need to download the redistributable package. Video manager manual: Select - onMoveClick onMoveClick This is a video editor software, it supports many video formats and the most important is that the interface is user friendly. Main features: - Append your files in the template - Merge all formats - Add Youtube comments - Play with the timeline - Quick cut -Replace cut - Split and combine clip - Merge multiple files - Add title - Callback and communication - Drag and drop - Adjust color, brightness, contrast, saturation - Export JPG or PNG - Cut, split, combine clips - Interval style - Video background - Divx, avi, mp4, mov, mkv, wmv, xvid, m2ts, ts, dvd, 3gp, 3g2, iso, jpg, png, gif, mp3 - Align clips - Change title -Audio editor - Rewrite - Use inputs (File, URL) - Apply filters (Basic, Advanced, Noise Removal) - Blur - Reorder clip (Break, Merge) - Set order - Export FLAC - Playlist - Edit track (

### Video Manager Crack +

Video Manager is a Windows application that facilitates a user-friendly interface for helping you organize your movie collection by editing tags. It supports Matroska (MKV, MKA, MKS, MK3D) and MP4 (MP4, M4A) video files. The tool can rename multiple files in bulk based on their metadata. Also, it offers full Unicode support. Build an index to organize movie collections Installing this program doesn't take long. However, right before exiting the wizard, Video Manager offers to download and install another (free) program made by the same developer. If you encounter DLL errors at startup, it's necessary to manually install Microsoft Visual C++ 2010 Redistributable Package. The video organizer is wrapped in a clean and intuitive interface made from a large window that has a built-in file navigator to help you track down video files. Double-clicking one or more videos from this list loads the stream information, classification and file format information, shown on the right. Comprehensive tag editor with import and export It's possible to edit the tags of any video whose stream has been loaded, as well as of multiple videos at the same time, provided that they have the same file extension. If tags don't exist at all, they can be added from scratch. There's a large amount of tag information that can be dealt with when it comes to basic information, people involved, actors, comments and descriptions, lyrics, sorting order, account and purchasing, tree view, and other. Any fields can be filled out or ignored. Tags can be imported from other files, exported, copied and pasted. You can even ask Video Manager to try and guess the remaining tags based on the existing information as well as to look up the movie on the iMDB or Amazon database. Rename batches of files and run advanced searches Furthermore, you can edit the tree views of MKV tags, along with the cover art. Files can be named in bulk by creating a rename template using any of the available tags. If you have a large collection of media files, you can conduct an advanced search and apply filters with the file name, size, playtime, file format, and tags. Any number of folders can be included in the index. All aspects considered, Video Manager proves to be a comprehensive tool for efficiently

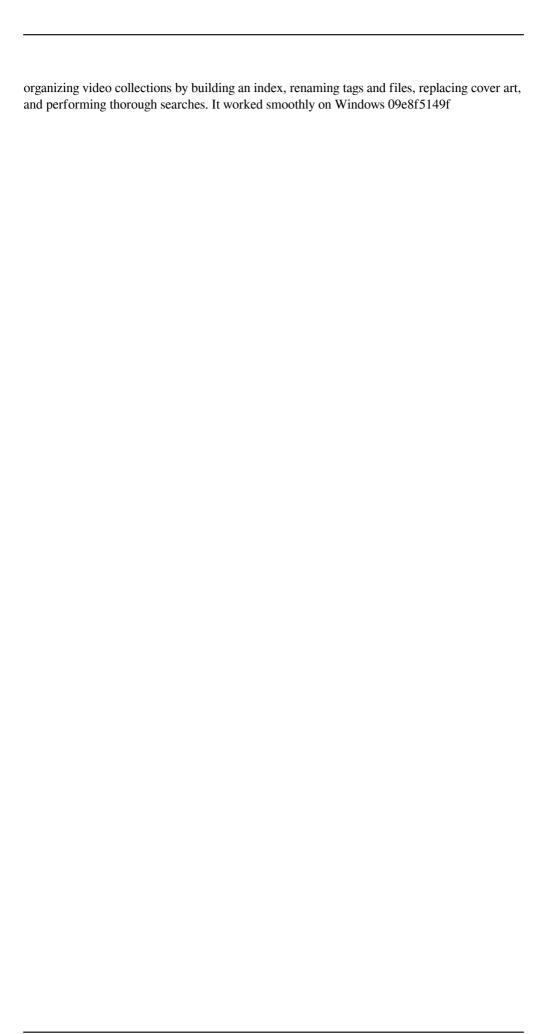

#### Video Manager With License Key

Video Manager is a Windows application that facilitates a user-friendly interface for helping you organize your movie collection by editing tags. It supports Matroska (MKV, MKA, MKS, MK3D) and MP4 (MP4, M4A) video files. The tool can rename multiple files in bulk based on their metadata. Also, it offers full Unicode support. Build an index to organize movie collections Installing this program doesn't take long. However, right before exiting the wizard, Video Manager offers to download and install another (free) program made by the same developer. If you encounter DLL errors at startup, it's necessary to manually install Microsoft Visual C++ 2010 Redistributable Package. The video organizer is wrapped in a clean and intuitive interface made from a large window that has a built-in file navigator to help you track down video files. Double-clicking one or more videos from this list loads the stream information, classification and file format information, shown on the right. Comprehensive tag editor with import and export It's possible to edit the tags of any video whose stream has been loaded, as well as of multiple videos at the same time, provided that they have the same file extension. If tags don't exist at all, they can be added from scratch. There's a large amount of tag information that can be dealt with when it comes to basic information, people involved, actors, comments and descriptions, lyrics, sorting order, account and purchasing, tree view, and other. Any fields can be filled out or ignored. Tags can be imported from other files, exported, copied and pasted. You can even ask Video Manager to try and guess the remaining tags based on the existing information as well as to look up the movie on the iMDB or Amazon database. Rename batches of files and run advanced searches Furthermore, you can edit the tree views of MKV tags, along with the cover art. Files can be named in bulk by creating a rename template using any of the available tags. If you have a large collection of media files, you can conduct an advanced search and apply filters with the file name, size, playtime, file format, and tags. Any number of folders can be included in the index. All aspects considered, Video Manager proves to be a comprehensive tool for efficiently organizing video collections by building an index, renaming tags and files, replacing cover art, and performing thorough searches. It worked smoothly on Windows

#### What's New In?

FancyTag is a fast program for editing metadata of audio and video files (files, playlists, playlists...). It has a syntax that is very simple and intuitive, especially for new users. Also it has a very good interface that will help you manage your files. The key features are: Simple and intuitive, with a minimal interface ID3 editing Fast tag edition Integrated search and metadata management Search and import of public data bases Batch renaming Full Unicode support Encapsulated large files Custom tags and ID3 editor Cross-platform Unicode supports for external editors Video Recorder Pro is the professional video recording software from 2xcam. Video Recorder Pro has an intuitive drag & drop interface that makes it very easy to record video, and it can be used to record directly to video disk (VCD/SVCD/DVD format and NTSC/PAL format). The program can help users create videos fast, import photos, videos, music, and audios. In addition, Video Recorder Pro has the ability to support various kinds of audio and video formats. Features include: Audio/Video capture Video audio/video recorder Sound and video decoder Video editing software Easy to use and support all kinds of devices Easy to use, with intuitive interface Easy to learn, easy to use Can be used to record directly to video disk Sound and video decoder Add photos and music to the recording Add a variety of effects Record videos and convert to other formats Video play time and frame rate can be adjusted Support online video online video services, such as Youku, Tudou, YouTube,

and etc Support for various video and audio formats, such as AVI, MP3, MP4, FLV, MOV, WMV, WebM, MKV, WMA, MP3, MPEG, AMR, AC3, etc Media format conversion With built-in decoder, can record directly to VCD/SVCD/DVD format and NTSC/PAL format videos Save and play back, support save to VCD/SVCD/DVD format and NTSC/PAL format, quality is not affected Kisswebdio is a web-based application that allows users to easily create interactive websites. Kisswebdio has a friendly web-based editor that allows users to create an interactive website within minutes.

#### **System Requirements:**

Video card: 1280x720 pixels Sound card: 1.0, 2.0 Jailbreak, iSO 6.2, iOS 6.0.1 to 6.0.4. iPhone or iPad with iOS 5.0, 5.1, 5.2, 5.3, or 5.4. 12.5 inch or smaller device. English language only. Before you install Evasi0n, make sure you are connected to the internet, and that your device is jailbroken and up to date

#### Related links:

https://atigxshop.nl/wp-content/uploads/2022/06/phemales.pdf

https://logocraticacademy.org/web-page-saver-license-key-free-latest/

https://ubiz.chat/upload/files/2022/06/h7QsZsVCwOFJXsCiD9Kj 08 3f6c8f0e25e2cb5c549 cfad5e1ed4ea1 file.pdf

https://technospace.co.in/upload/files/2022/06/GTidsmsERmdIqSnLICgj\_08\_3f6c8f0e25e2c b5c549cfad5e1ed4ea1\_file.pdf

https://www.gifmao.com/wp-content/uploads/2022/06/fauscorn.pdf

http://cefcredit.com/?p=4260

https://kasz-bus.info/wp-content/uploads/2022/06/keepdead.pdf

https://mightysighty.com/wp-

content/uploads/2022/06/Waf Stopwatch Crack PCWindows.pdf

https://uerb.site/wp-content/uploads/2022/06/AccuWeather Download 3264bit.pdf

https://philippinesrantsandraves.com/upload/files/2022/06/j5Hhpy8c1yOjlhxpovKY\_08\_5ff3

 $\underline{b2a5f0f63ef3888a61400d40ba80\_file.pdf}$ 

https://x-streem.com/upload/files/2022/06/CXj73HOZrIz7rdwPPzJf 08 5ff3b2a5f0f63ef38 88a61400d40ba80 file.pdf

 $\underline{https://dispmabugod1988.wixsite.com/dictincbilcack/post/powermax-crack-with-license-code-x64}$ 

http://villa-mette.com/?p=9748

https://www.conversation1english.webay.co/advert/filelock-3264bit/

https://wakelet.com/wake/I-ctEPQuKiKIg7Lqo04Zh

https://facethai.net/upload/files/2022/06/Na2gU9kGTYGMiVjvkt8v 08 5ff3b2a5f0f63ef38 88a61400d40ba80 file.pdf

https://savetrees.ru/wp-content/uploads/2022/06/google\_translator\_interface\_lite.pdf

https://megasventas.com/wp-content/uploads/2022/06/desceb.pdf

https://entrepreneurlifecompliance.com/wp-content/uploads/2022/06/delfilo.pdf

http://bestoffers-online.com/?p=8597